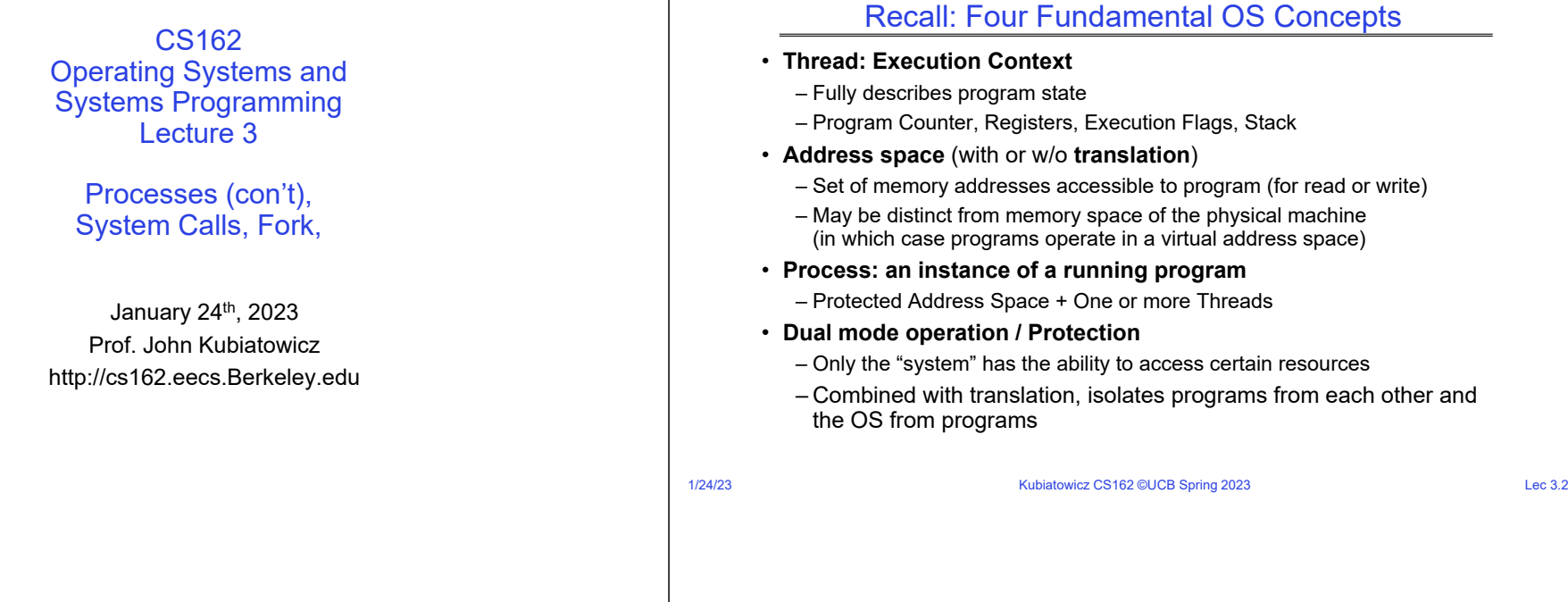

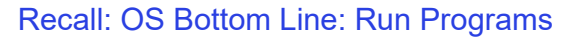

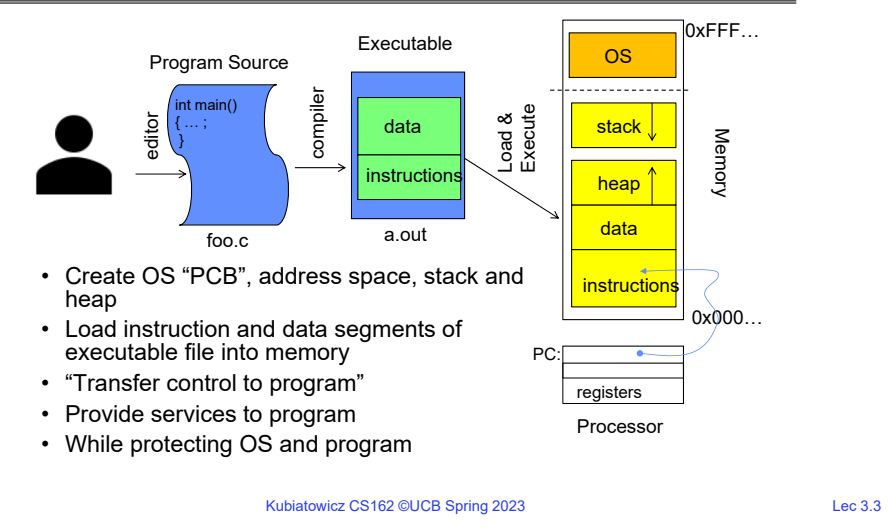

### Recall: Protected Address Space

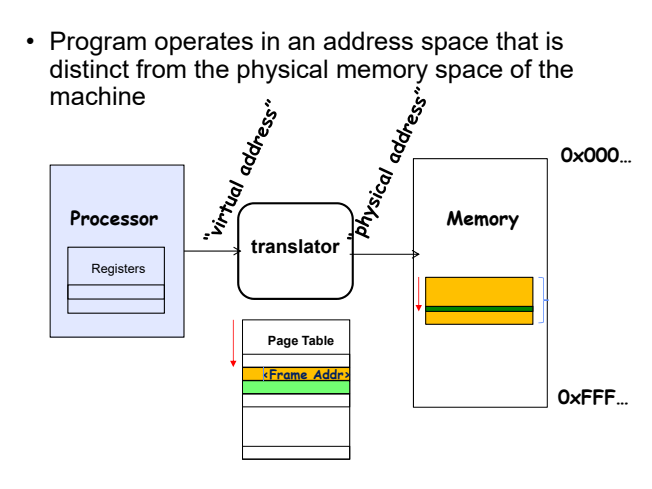

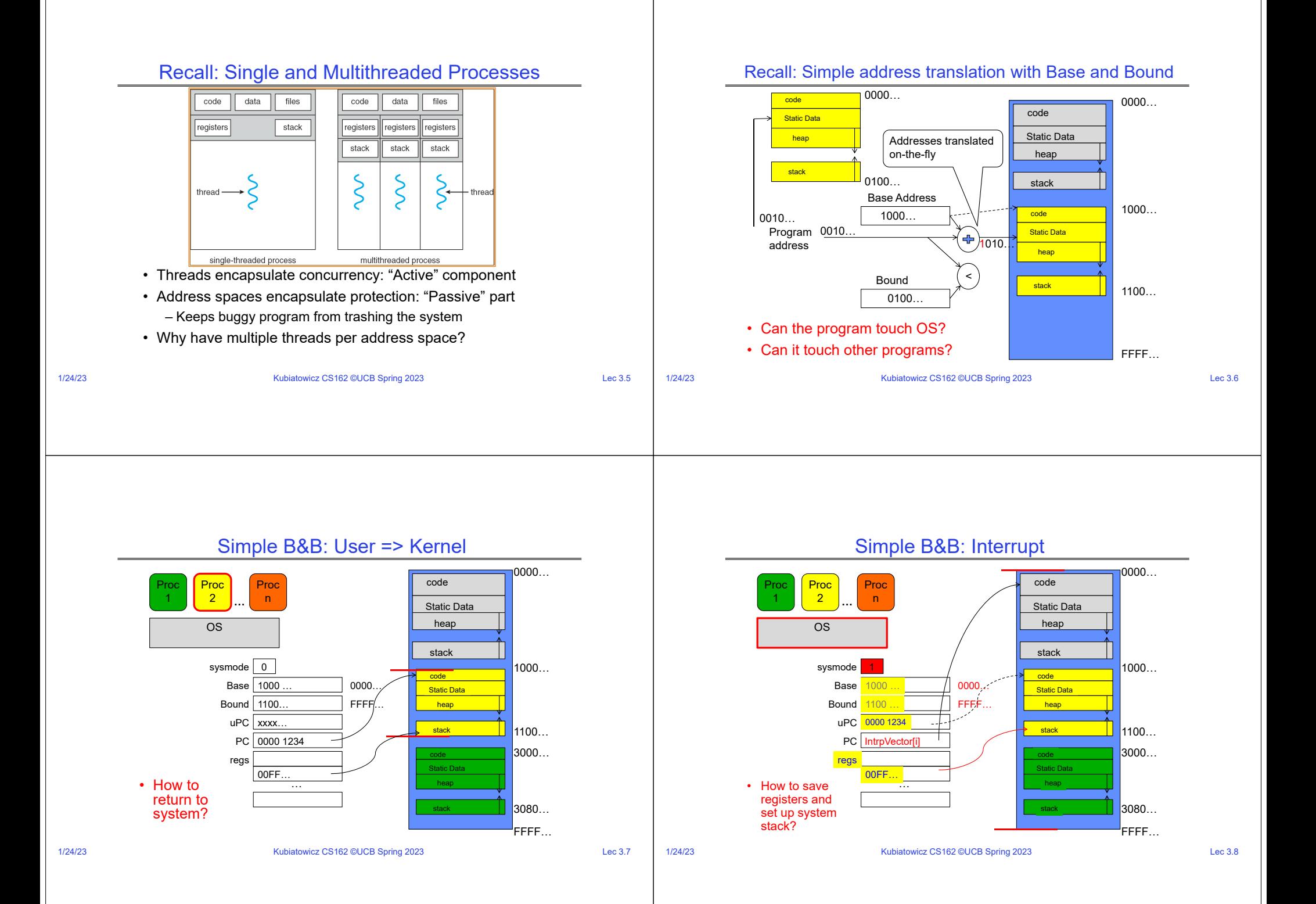

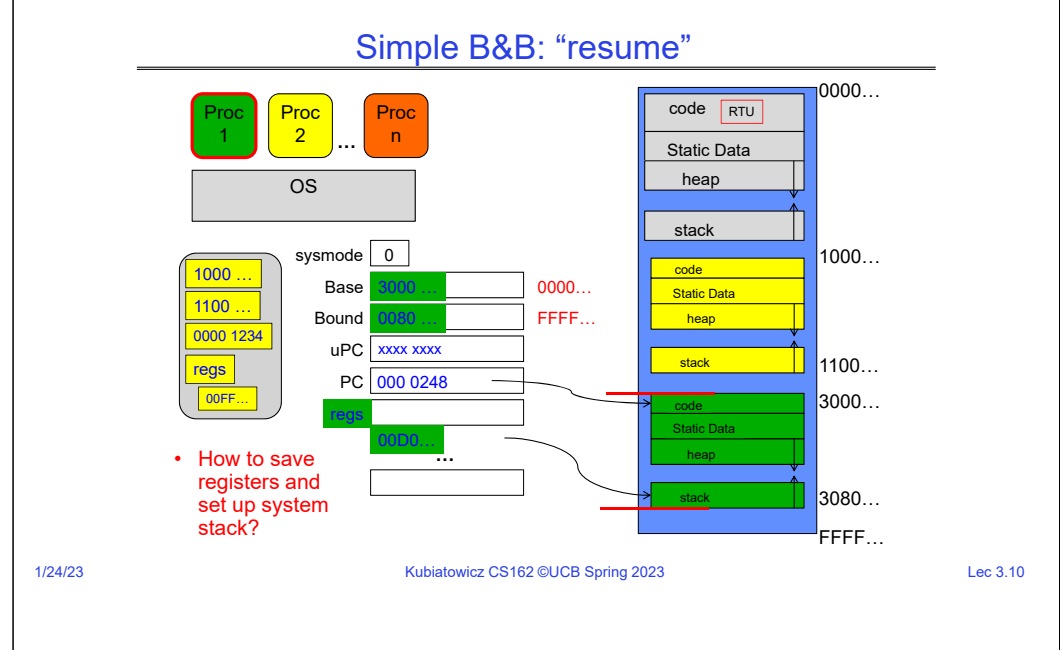

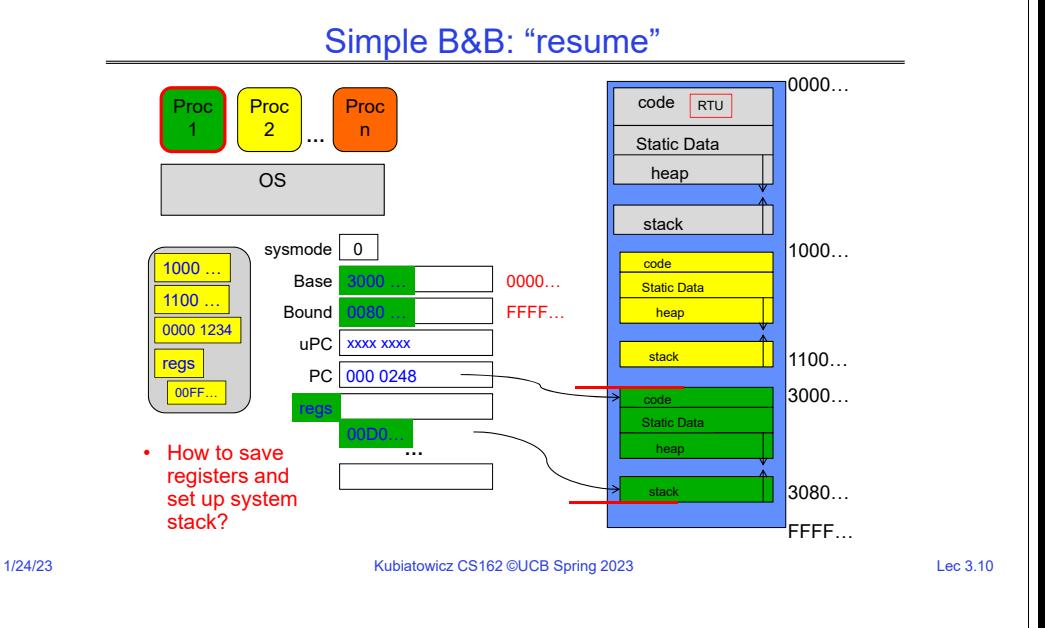

## Running Many Programs

- We have the basic mechanism to
	- switch between user processes and the kernel,
	- the kernel can switch among user processes,
	- Protect OS from user processes and processes from each other
- Questions ???
	- How do we represent user processes in the OS?
	- How do we decide which user process to run?
	- How do we pack up the process and set it aside?
	- How do we get a stack and heap for the kernel?
	- Aren't we wasting are lot of memory?

### Multiplexing Processes: The Process Control Block

 Kernel represents each process as a process process state control block (PCB) process number – Status (running, ready, blocked, …) program counter – Register state (when not ready) – Process ID (PID), User, Executable, Priority, … registers – Execution time, … memory limits – Memory space, translation, … list of open files • Kernel *Scheduler* maintains a data structure containing the PCBs  $\begin{array}{ccc}\n\bullet & \bullet & \bullet \\
\end{array}$ – Give out CPU to different processes – This is a Policy Decision ProcessControl• Give out non-CPU resources**Block** – Memory/IO – Another policy decision

•

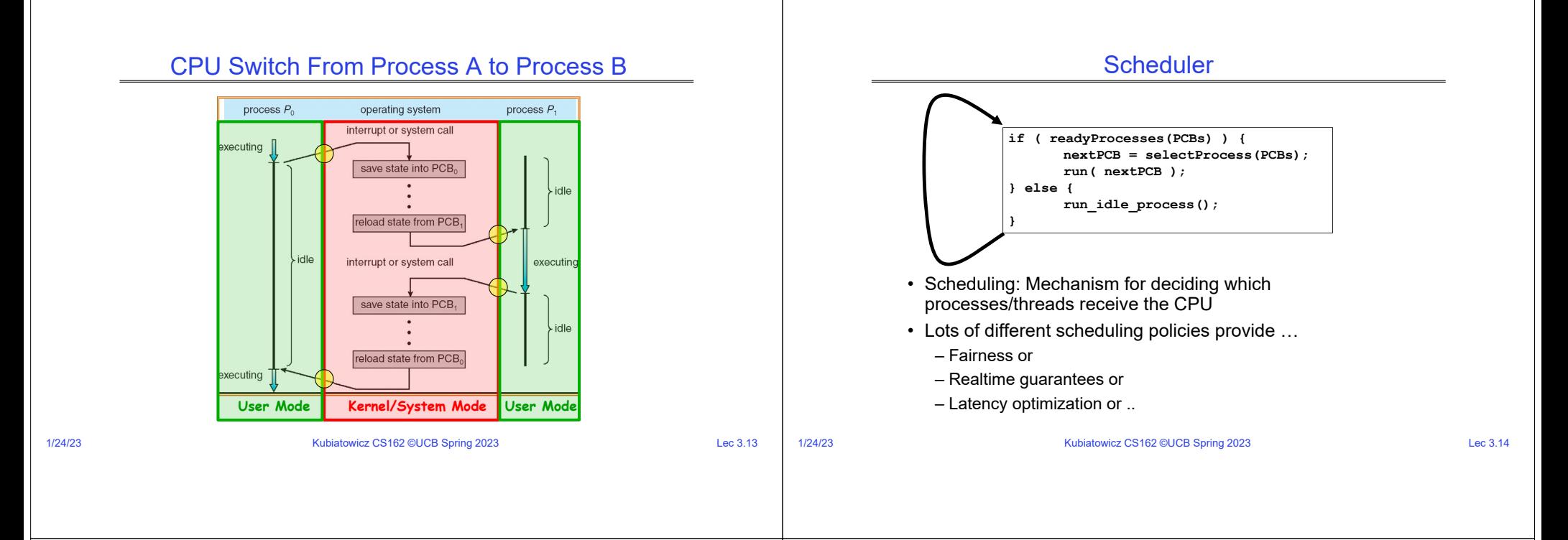

#### Simultaneous MultiThreading/Hyperthreading

Time (CPU cycles)

 $Thread 0$ 

- Hardware scheduling technique
	- Superscalar processors can execute multiple instructions that are independent.
	- Hyperthreading duplicates register state to make a second "thread," allowing more instructions to run.
- Can schedule each threadas if were separate CPU
	- But, sub-linear speedup!
- Original technique called "Simultaneous Multithreading"
	- http://www.cs.washington.edu/research/smt/index.html
	- SPARC, Pentium 4/Xeon ("Hyperthreading"), Power 5

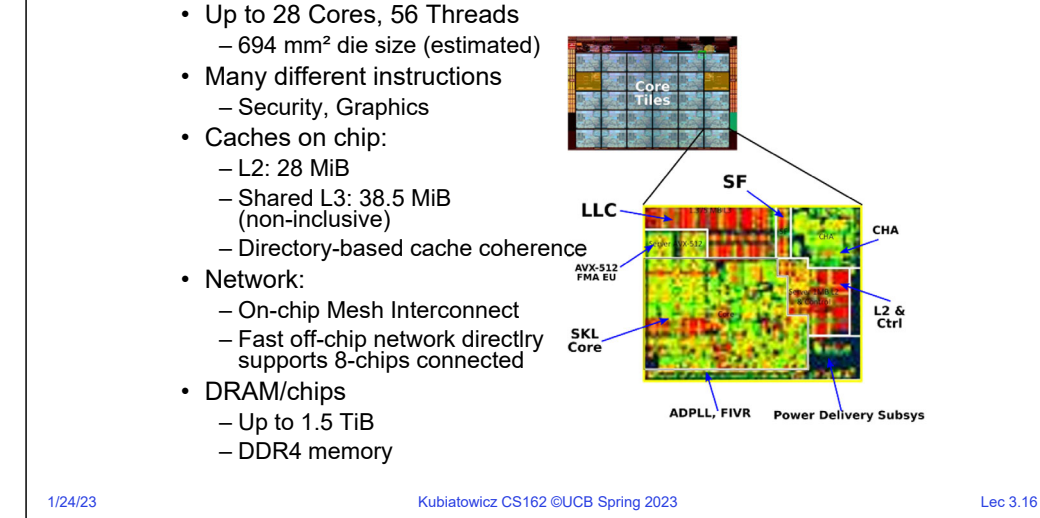

#### Also recall: The World Is Parallel: Intel SkyLake (2017)

Kubiatowicz CS162 ©UCB Spring 2023 Lec 3.15

Colored blocks show instructions executed

 $I$ Thread 1

6) multiprocessor<br>architecture

в) Hyper-<br>Threading

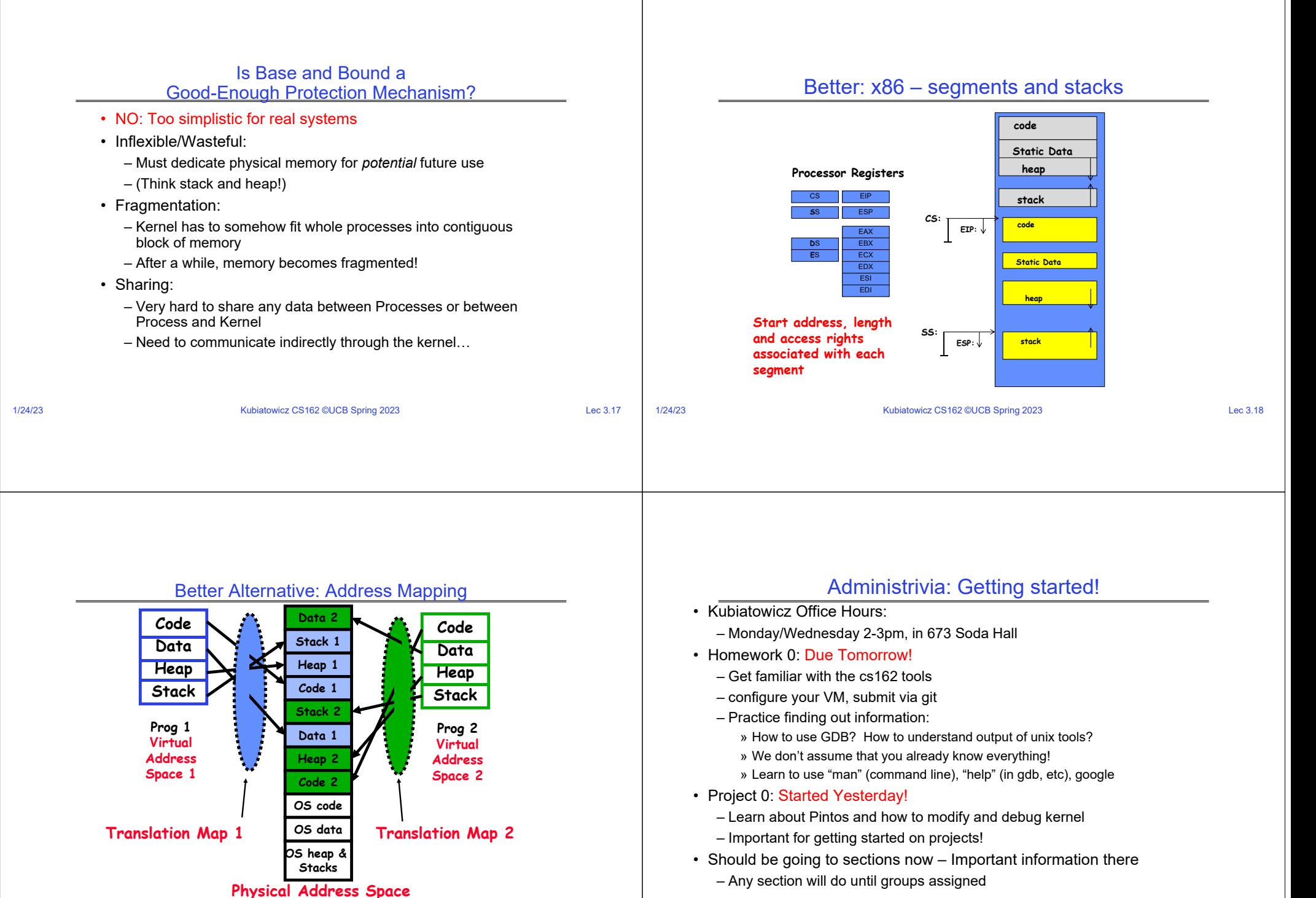

1/24/23

Kubiatowicz CS162 ©UCB Spring 2023 Lec 3.19

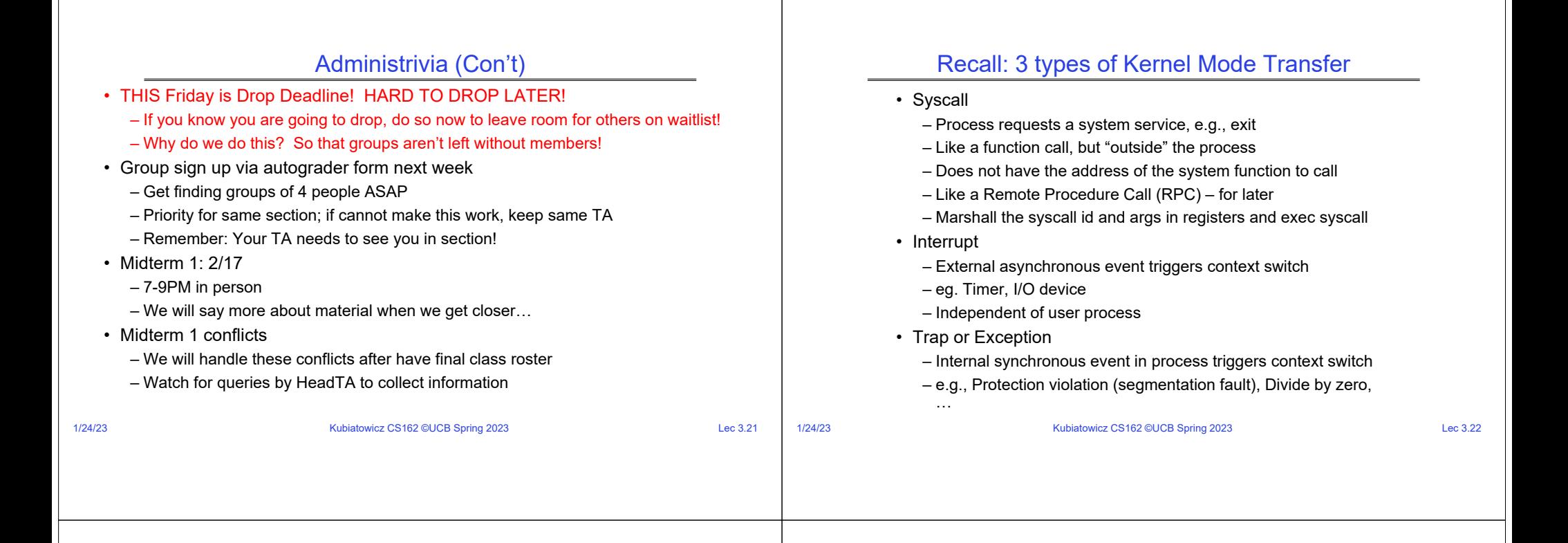

### Recall: User/Kernel (Privileged) Mode

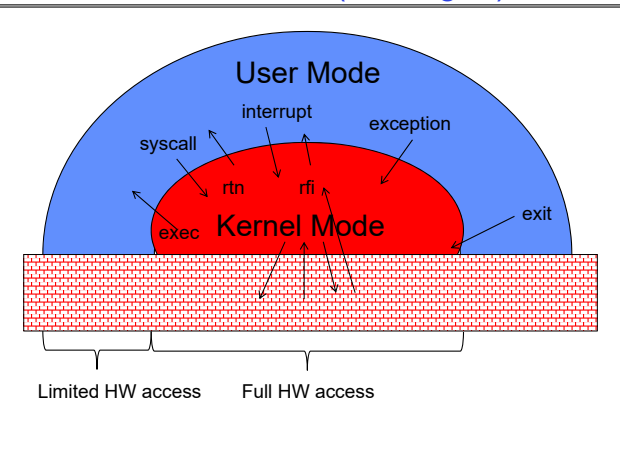

### Implementing Safe Kernel Mode Transfers

- Important aspects:
	- Controlled transfer into kernel (e.g., syscall table)
	- Separate kernel stack!
- Carefully constructed kernel code packs up the user process state and sets it aside
	- Details depend on the machine architecture
	- More on this next time
- Should be impossible for buggy or malicious user program to cause the kernel to corrupt itself!

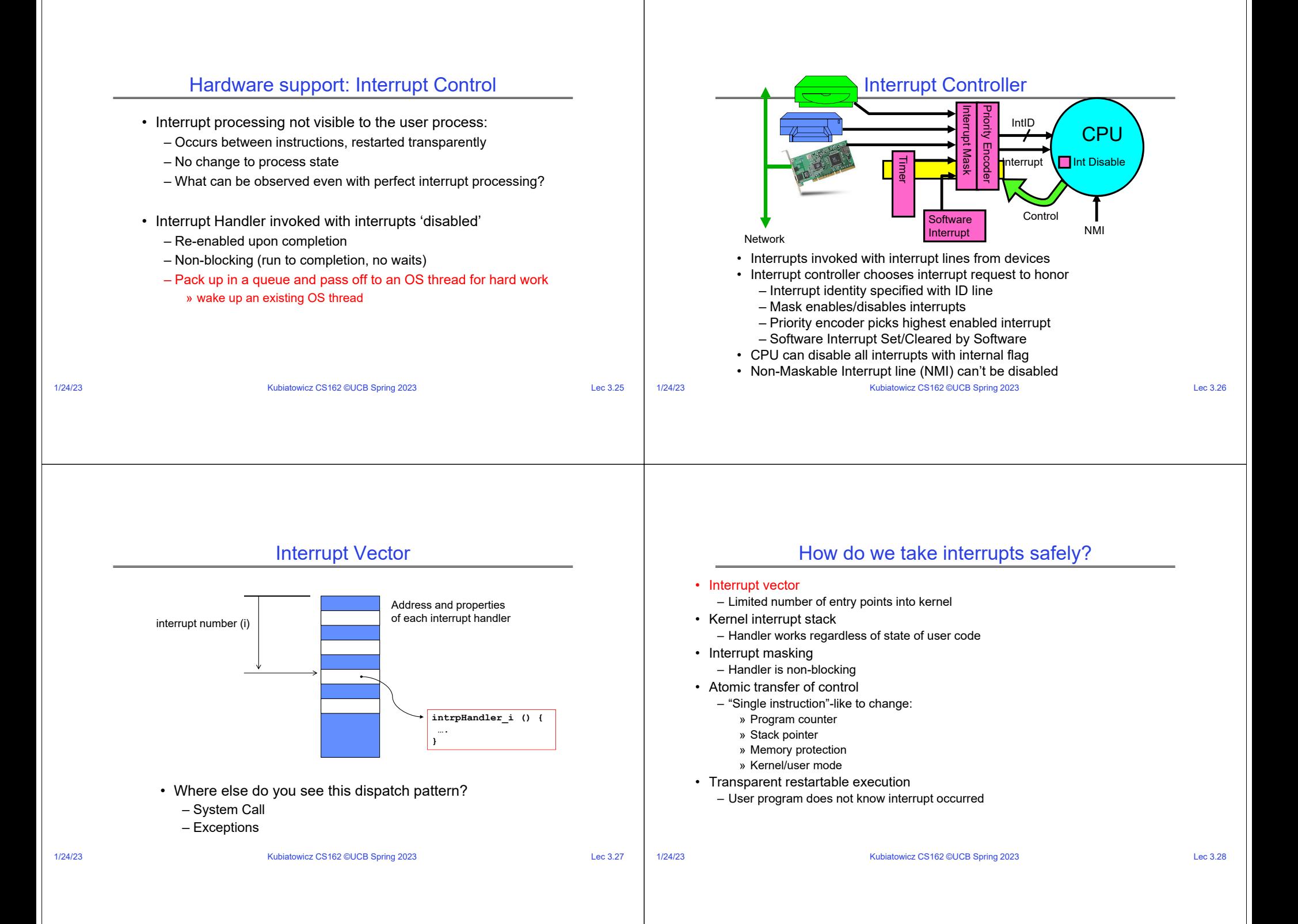

#### Need for Separate Kernel Stacks

- Kernel needs space to work
- Cannot put anything on the user stack (Why?)
- Two-stack model
	- OS thread has interrupt stack (located in kernel memory) plus User stack (located in user memory)
	- Syscall handler copies user args to kernel space before invoking specific function (e.g., open) running
	- Interrupts (???)

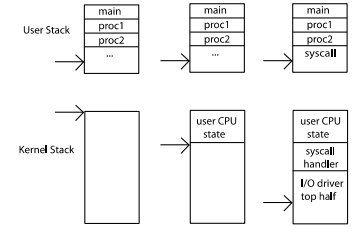

ready to run

waiting for I/O

Kubiatowicz CS162 ©UCB Spring 2023 Lec 3.29

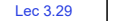

1/24/23

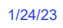

# During Interrupt/System Call

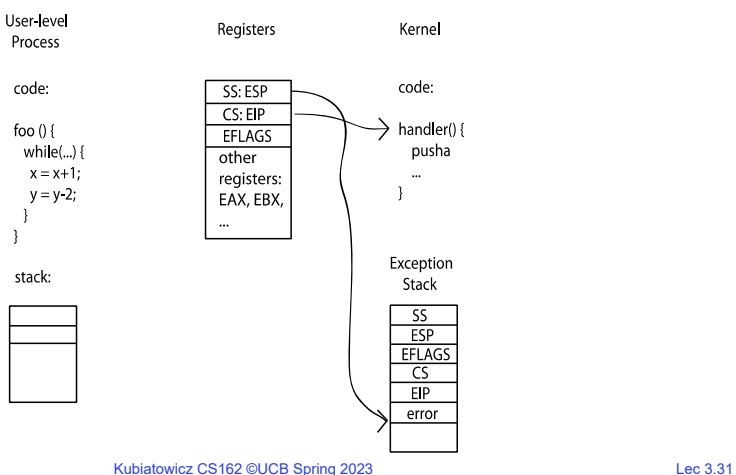

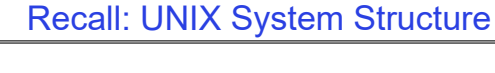

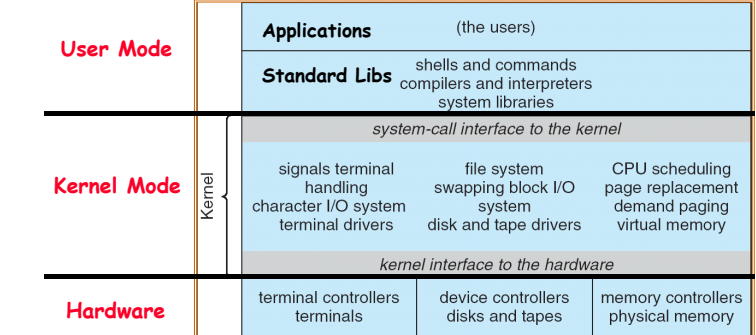

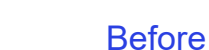

Registers

SS: ESP  $CS:EP$ 

EFLAGS

registers:

EAX, EBX,

other

 $\ddot{\phantom{a}}$ 

Kernel

code:

...

Exception

Stack

 $\mathcal{F}$ 

handler() {

pusha

User-level

Process

code:

foo $()$ {

- 3

stack:

whi**l**e(...) {

 $x = x + 1$ ;

 $y = y - 2;$ 

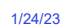

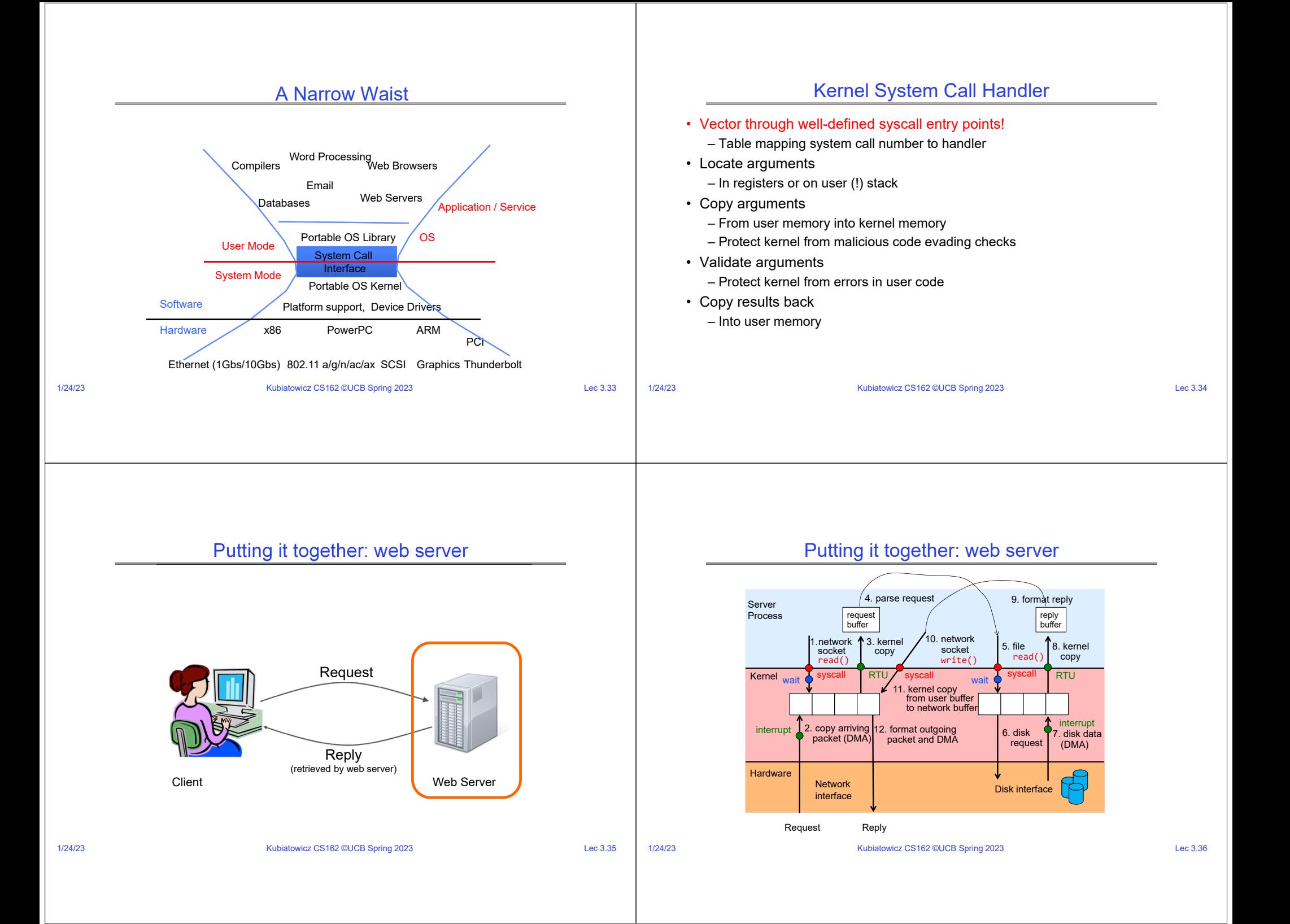

#### Recall: Processes

- How to manage process state? – How to create a process?
	- How to exit from a process?
- Remember: Everything outside of the kernel is running in a process! – Including the shell! (Homework 2)

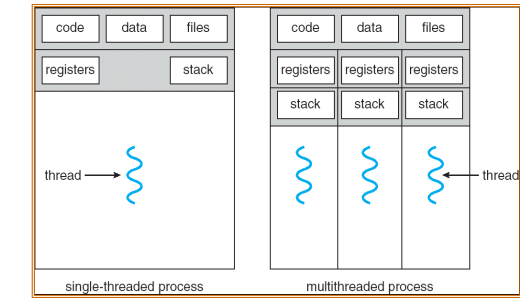

• Processes are created and managed… by processes!

# **Bootstrapping**

- Kubiatowicz CS162 ©UCB Spring 2023 Lec 3.37 1/24/23Kubiatowicz CS162 ©UCB Spring 2023 Lec 3.38 • If processes are created by other processes, how does the first process start? • First process is started by the kernel – Often configured as an argument to the kernel *before* the kernel boots– Often called the "init" process • After this, all processes on the system are created by other processes Process Management API • exit – terminate a process • fork – copy the current process • exec – change the *program* being run by the current process • wait – wait for a process to finish • kill – send a *signal* (interrupt-like notification) to another process • sigaction – set handlers for signals
- Process Management API
- exit terminate a process
- fork copy the current process
- exec change the *program* being run by the current process
- wait wait for a process to finish
- kill send a *signal* (interrupt-like notification) to another process
- sigaction set handlers for signals

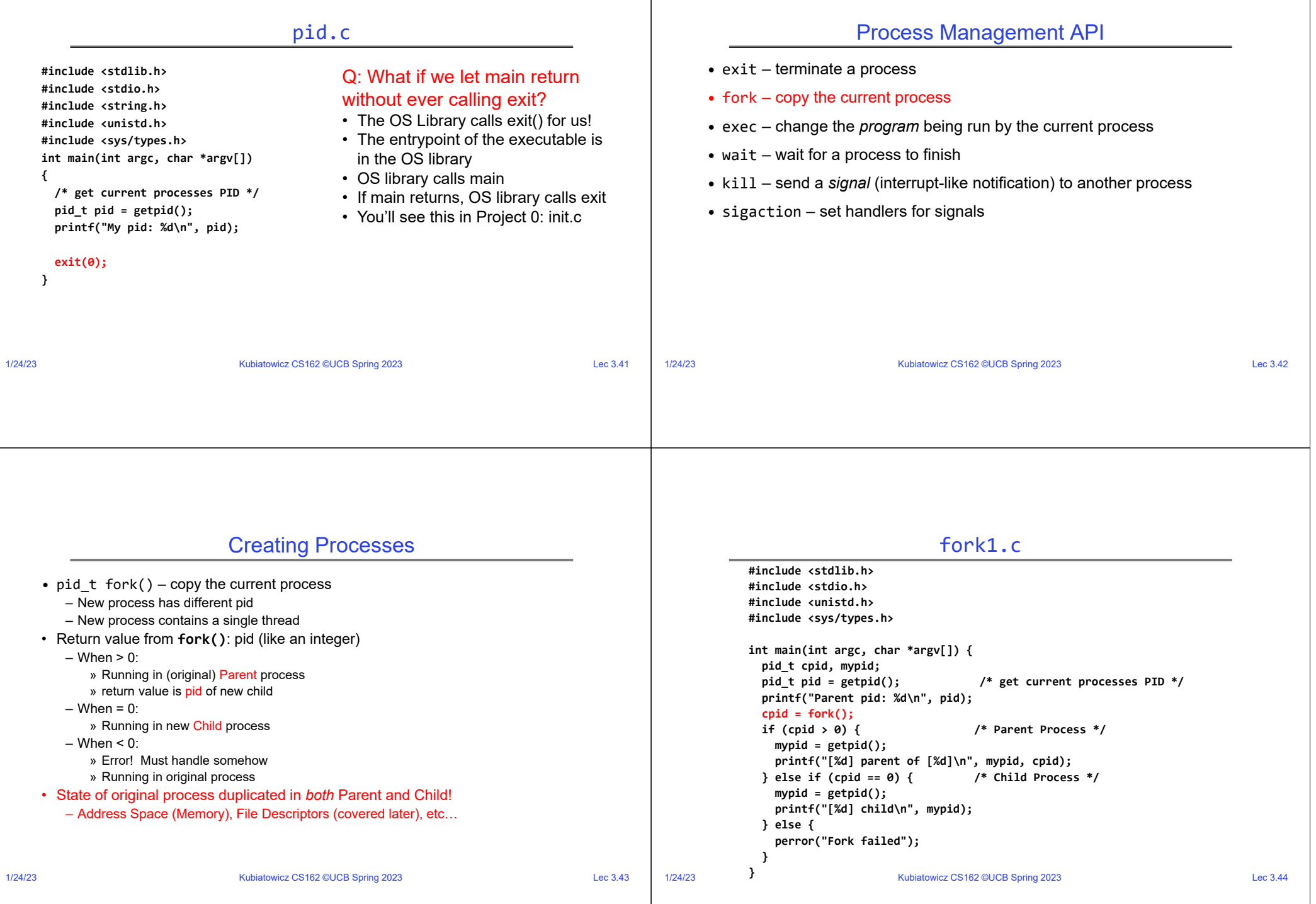

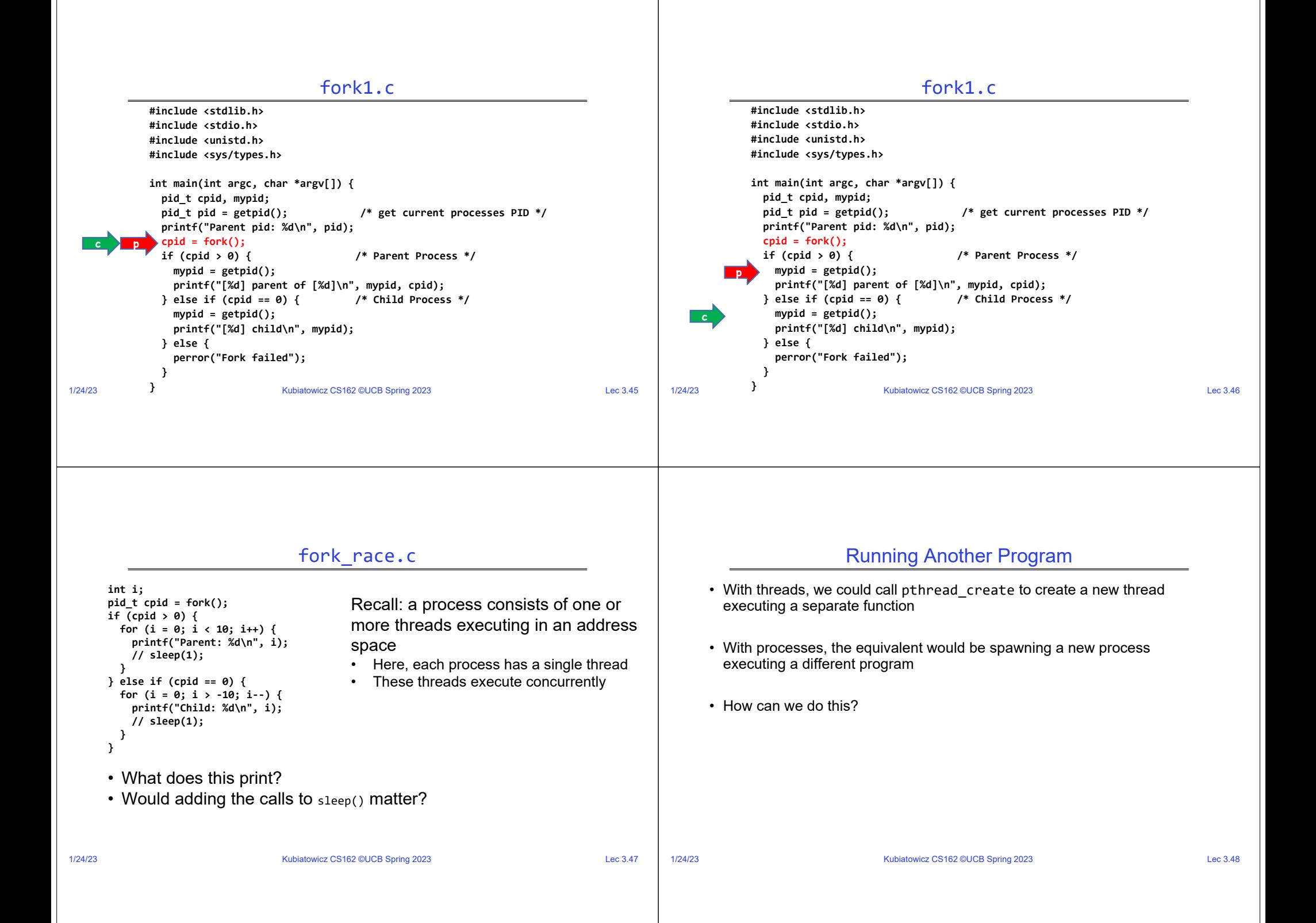

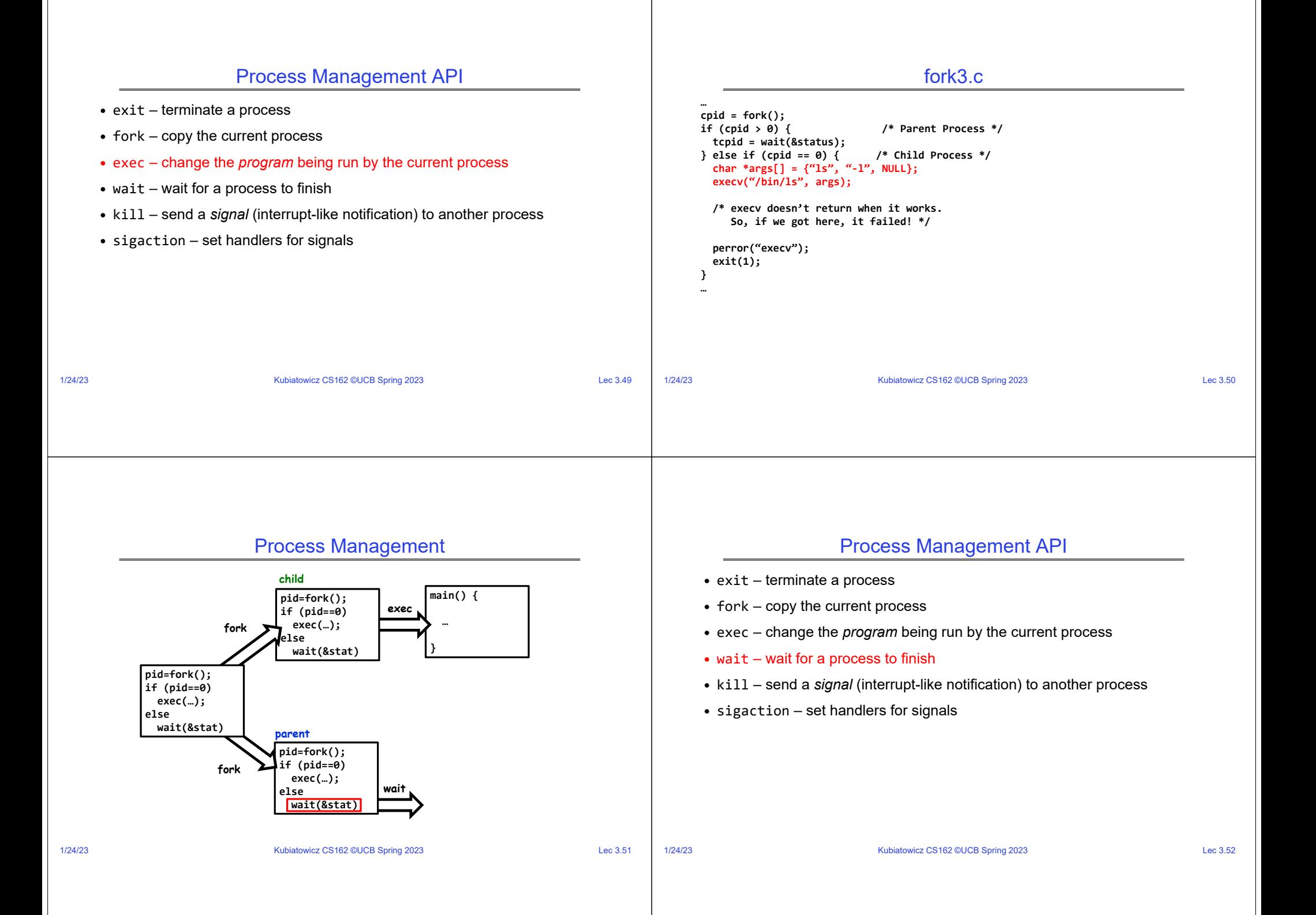

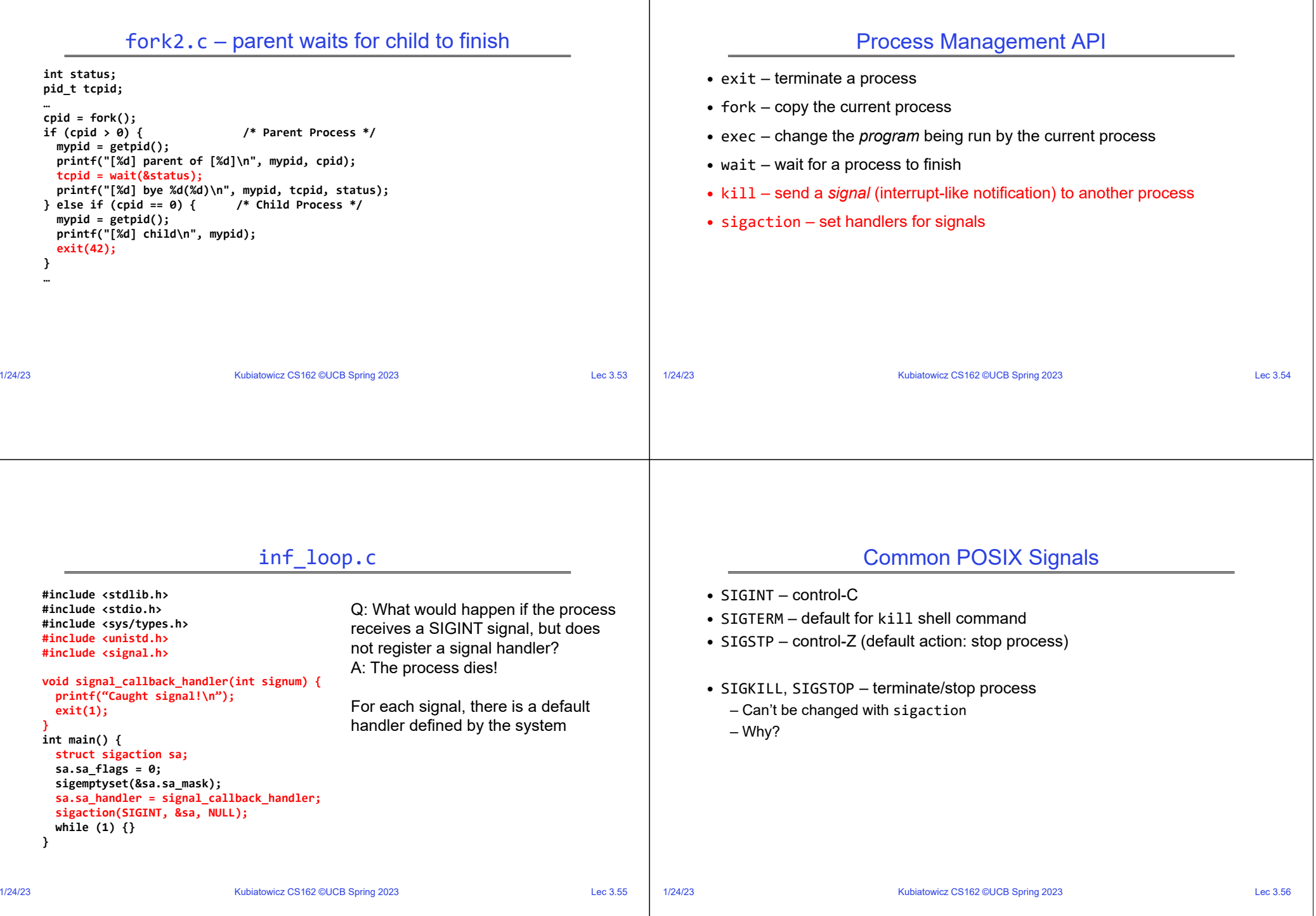

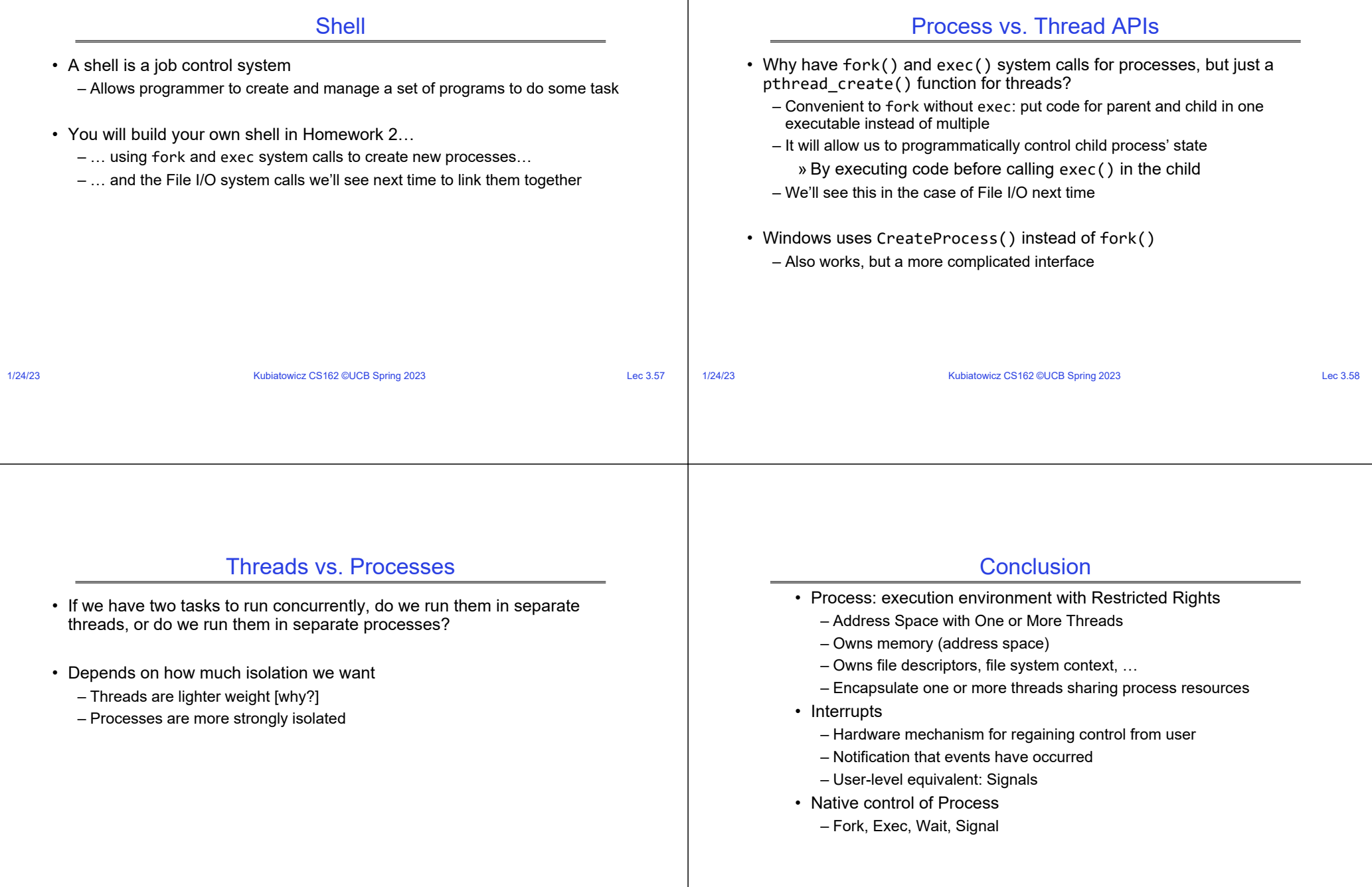

1/24/23